# Virtual Implementation Workflow Checklist

# Determining roles and responsibilities in the clinic

This document is intended to assist healthcare providers in developing a plan to integrate virtual visits into their practice. By following these steps, you will be many strides closer to launching your telemedicine offerings.

Phase 1: Engage the right people

| Step                                                                                                    | Assignee | Actions required |
|----------------------------------------------------------------------------------------------------|----------|------------------|
| Engage the team                                                                                                    |          |                  |
| Conduct internal meetings to discuss the changes, workflow, and responsibilities (eg, who will do what?)                                     |          |                  |
| Train the staff                                                                                                    |          |                  |
| Train your staff on how to troubleshoot common technical issues (eg, assisting patients over the phone)                                      |          |                  |
| Find the right patients  Identify potentially suitable patients for your virtual services (eg, what types of consultations are appropriate?) |          |                  |
| Educate patients                                                                                                    |          |                  |
| Create an FAQ document for your patients (eg, how to book virtual visits, technical tips, troubleshooting, or patient etiquette)             |          |                  |

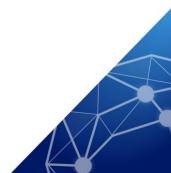

| Ready the participants                                                                                                 |  |
|----------------------------------------------------------------------------------------------------|--|
| Ensure the patient is ready for their virtual visit (eg, should the admin send a reminder email?)                      |  |
| Foster continuity of care                                                                                              |  |
| Consider the workflow for arranging a follow-up visit for the patient (eg, what are the instructions for the patient?) |  |

## **Phase 2: Organise the logistics**

| Step                                                                                                    | Assignee | Actions Required |
|----------------------------------------------------------------------------------------------------|----------|------------------|
| <b>Establish communication lines</b>                                                                                         |          |                  |
| Set up an email address to allow patients to communicate with the clinic (eg, assign staff to keep track of it regularly)    |          |                  |
| Make time                                                                                                    |          |                  |
| Allot specific days and time slots for virtual visits (eg, how will this work with existing schedules?)                      |          |                  |
| Set up the technology                                                                                                    |          |                  |
| Create a system for patients to book their appointments (eg, consider a virtual waiting room vs individual meeting links)    |          |                  |
| Streamline your process                                                                                                    |          |                  |
| Develop a standard method for recording and charting the virtual consultation (eg, will it be the same as in-person visits?) |          |                  |
| Remember the paperwork                                                                                                    |          |                  |
| Consider how to transfer documents remotely (eg, prescriptions, lab, and imaging requisitions)                               |          |                  |

| Balance the accounts                                                              |  |
|-----------------------------------------------------------------------------------|--|
| Institute a system for tracking and billing telemedicine services (eg, invoicing) |  |

### **Phase 3: Prepare Your Consultation**

| Step                                                                                         | Assignee | Actions Required |
|----------------------------------------------------------------------------------------------|----------|------------------|
| Virtual etiquette                                                                            |          |                  |
| Consider placement of EMR vs video screens (eg, is it optimal for eye contact?)              |          |                  |
| Set up the room                                                                              |          |                  |
| Prepare the space that the patient will view during a virtual visit (eg, is it welcoming?)   |          |                  |
| Set up the technology                                                                        |          |                  |
| Make sure all of the equipment is functional (eg, internet connection, hardware, microphone) |          |                  |

### **References:**

Nova Scotia Health Authority. COVID-19 Virtual Visit Implementation Guide. March 2020. Available at: https://files.constantcontact.com/bb5ecdfa601/5f987c11-5433-40af-9e7f-189933ae6d46.pdf. Accessed September 2020.

HQ20OB00202, Approval date: February 2021

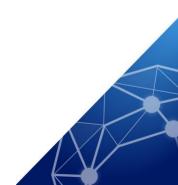